## **Teacher in a Box - Trouble Shooting**

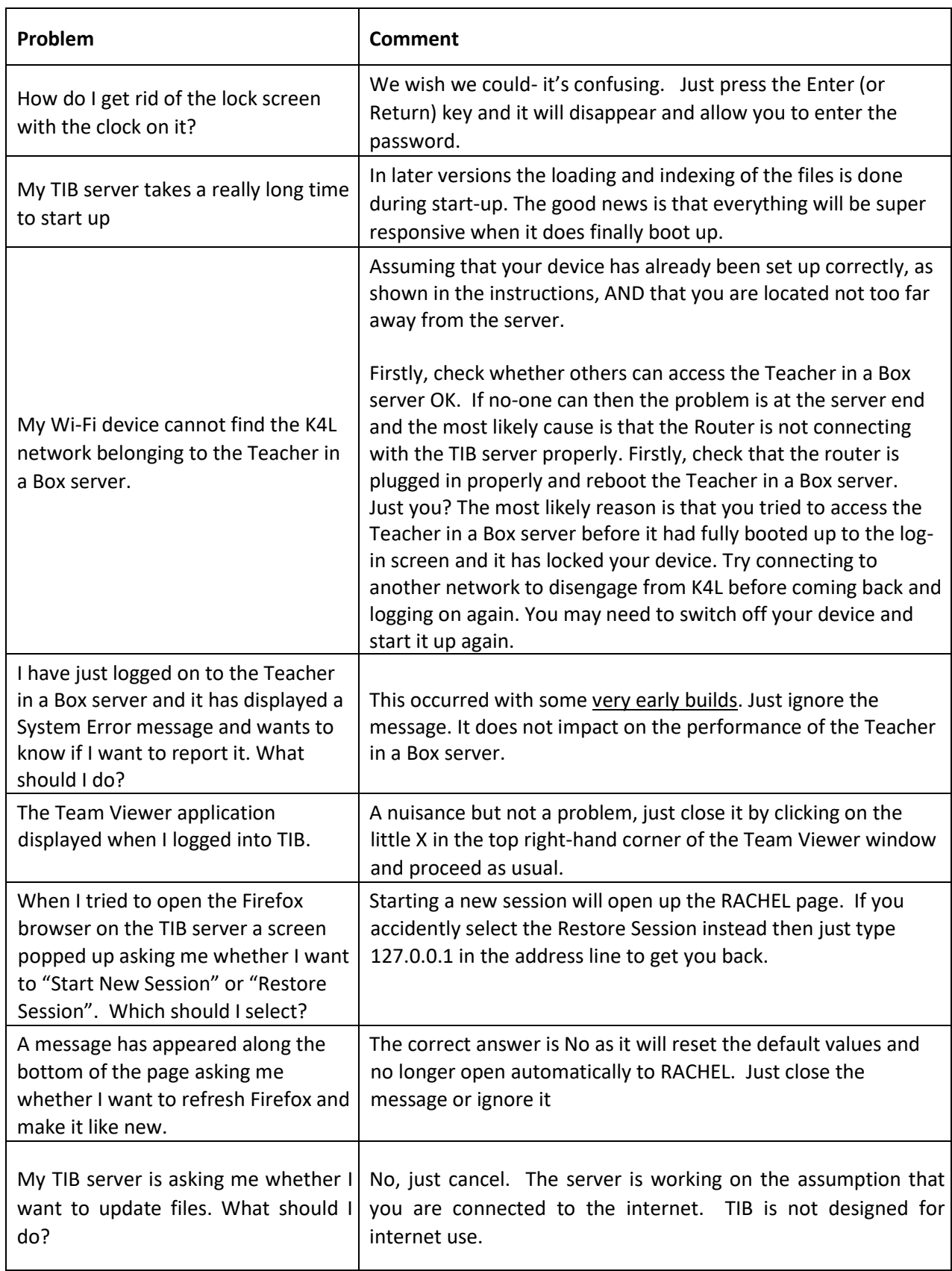

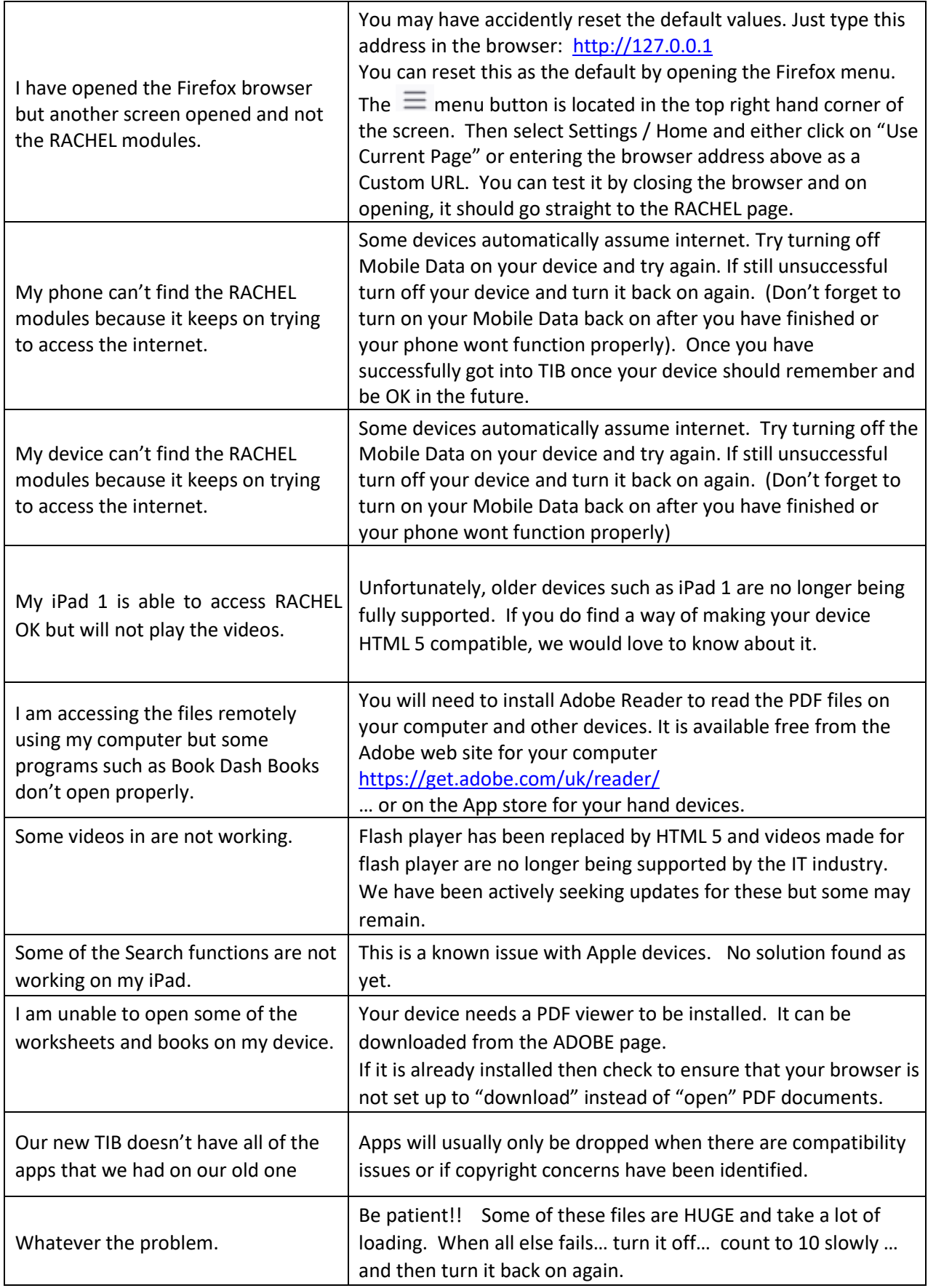